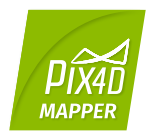

## *Pix4Dmapper 4.2 / FEATURE LIST*

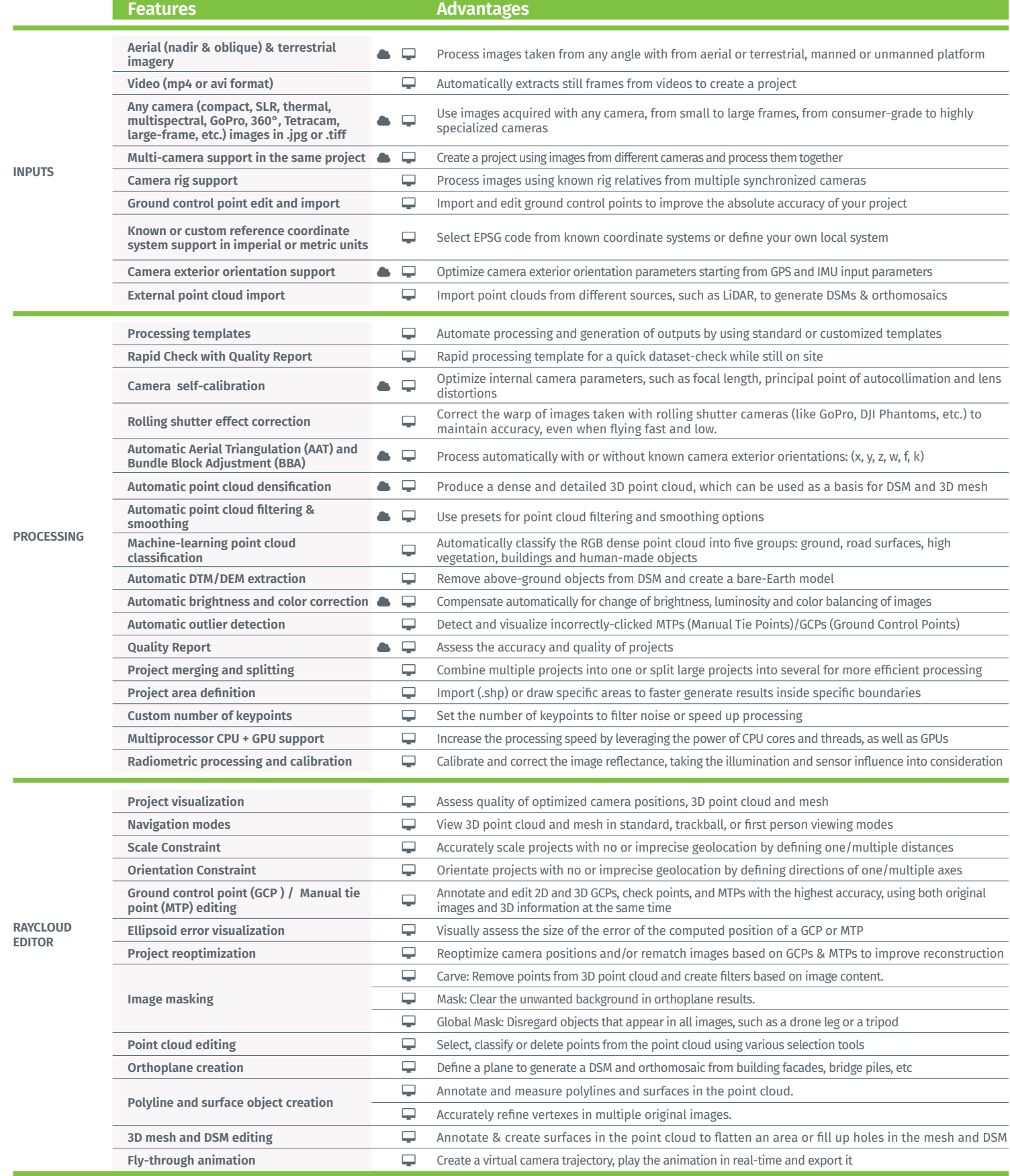

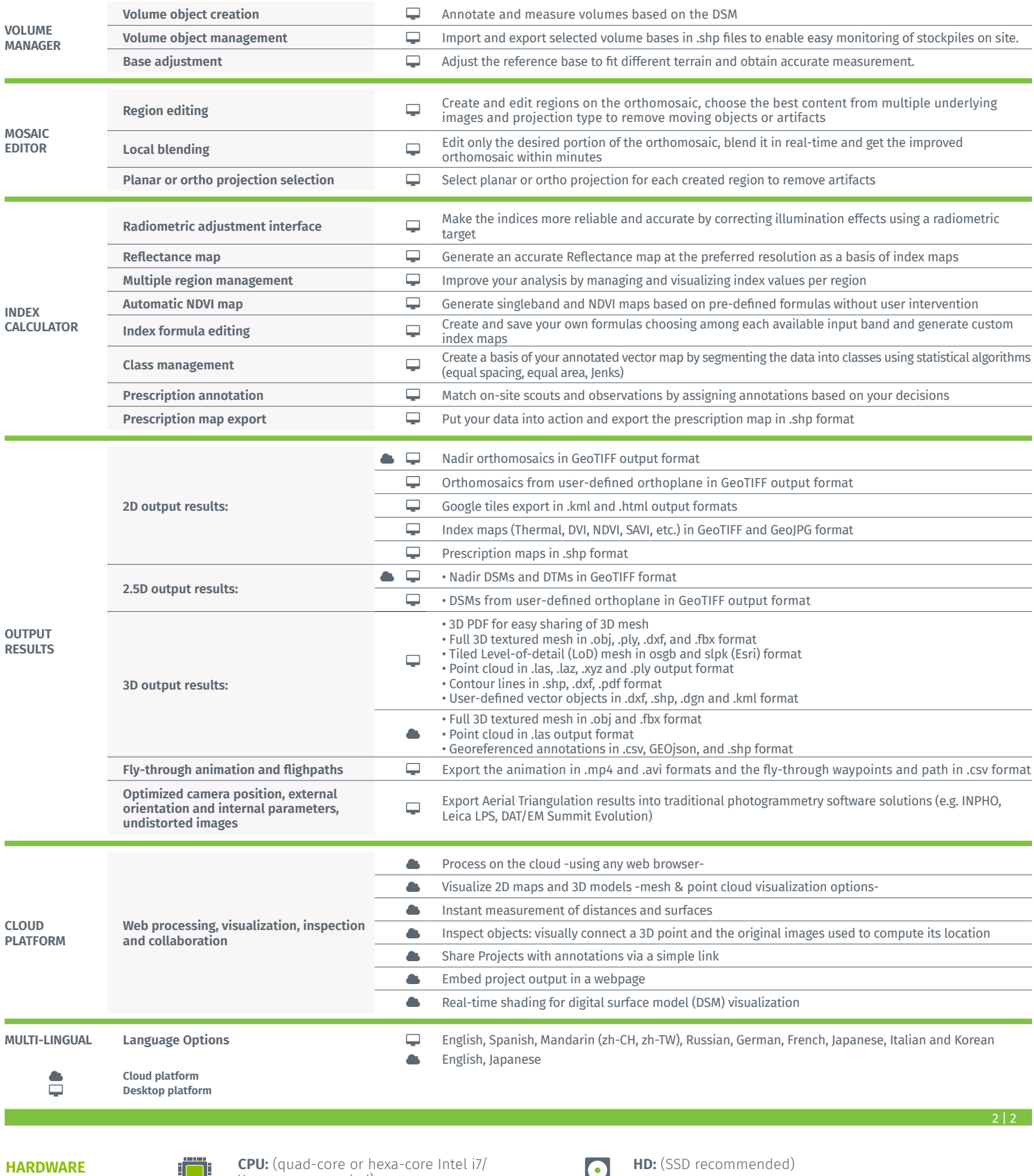

**SPECS**

الیا Xeon recommended)

Force 2 GB RAM recommended)

 $\mathbf{S}$ 

▌▃▎

**GPU:** Compatible with OpenGL 3.2 (Ge-

**OS:** Windows 7, 8, 10 64 bits Linux (Enterprise only)

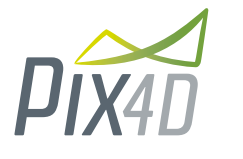

 $\frac{1}{2}$ 

1015 Lausanne, Switzerland +41 21 552 0596

**General inquiries:** info@pix4d.com **Sales inquiries:** sales@pix4d.com

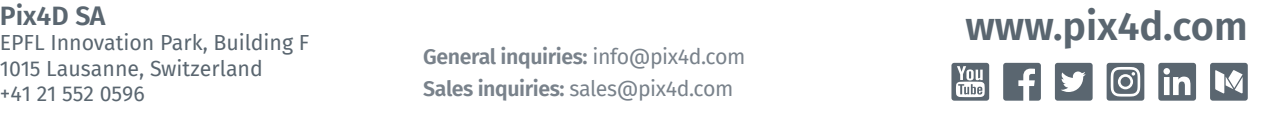